## Package 'knotR'

January 24, 2024

Type Package Title Knot Diagrams using Bezier Curves Version 1.0-4 **Depends**  $R$  ( $>= 2.10$ ) Maintainer Robin K. S. Hankin <hankin.robin@gmail.com> LazyData TRUE Description Makes visually pleasing diagrams of knot projections using optimized Bezier curves. License GPL-2 NeedsCompilation no Author Robin K. S. Hankin [aut, cre] (<<https://orcid.org/0000-0001-5982-0415>>) Repository CRAN Date/Publication 2024-01-24 08:50:02 UTC

## R topics documented:

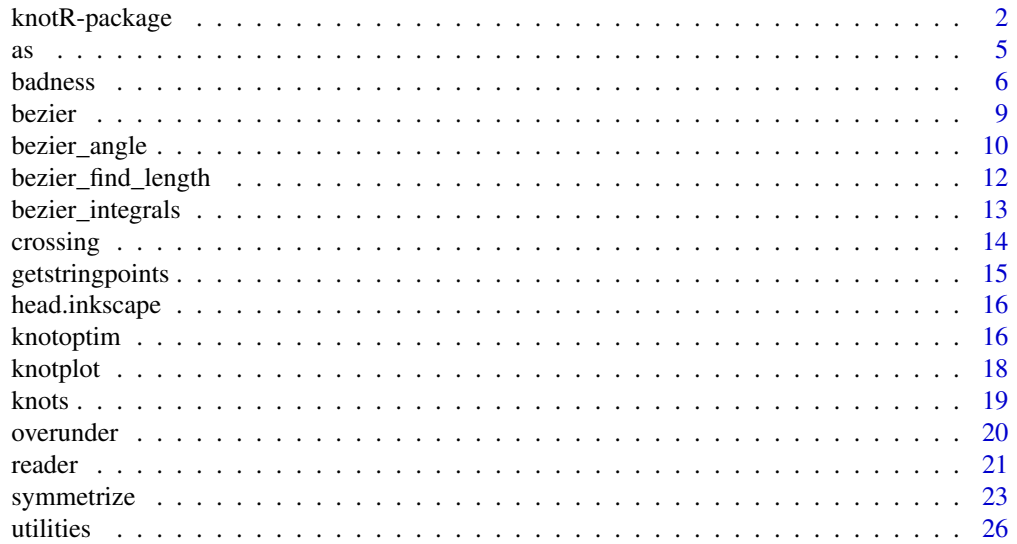

#### <span id="page-1-0"></span>**Index** [29](#page-28-0)

<span id="page-1-1"></span>

## Description

Makes visually pleasing diagrams of knot projections using optimized Bezier curves.

## Details

The DESCRIPTION file:

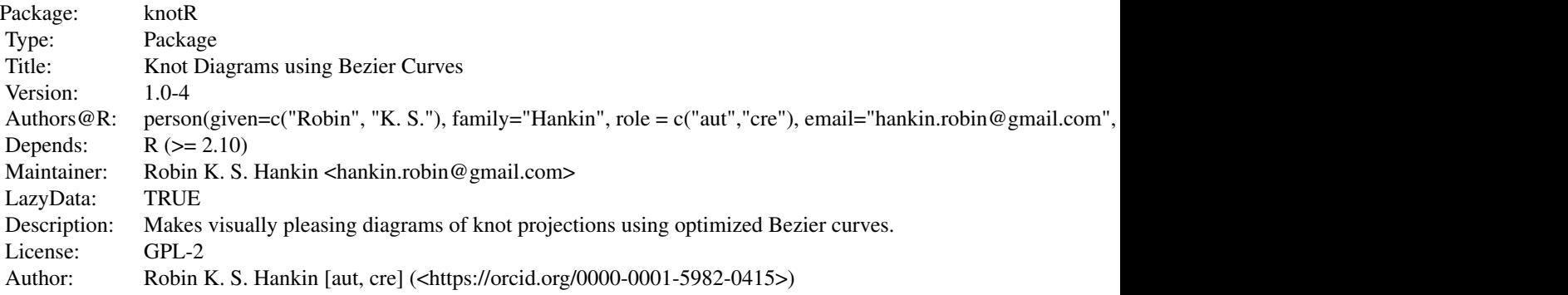

Index of help topics:

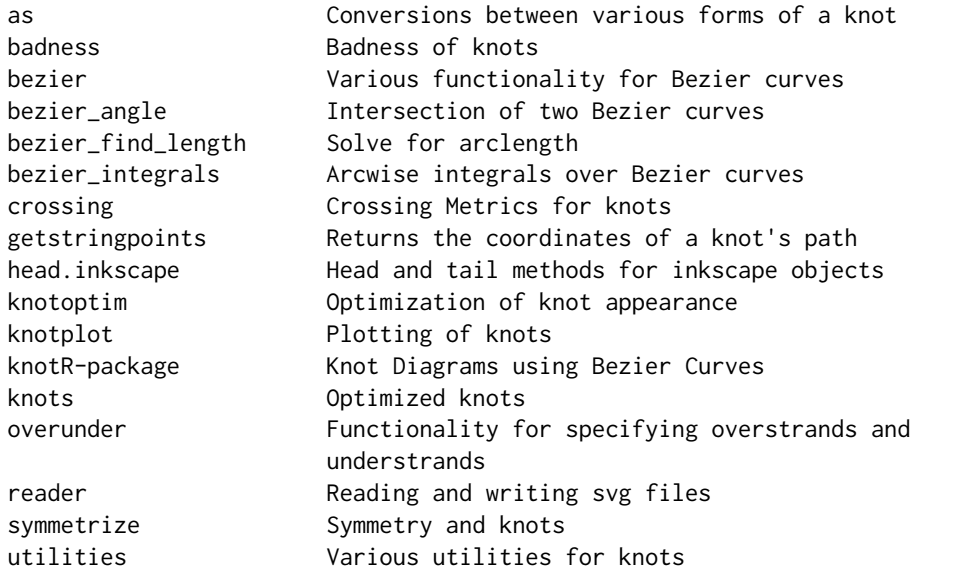

The package contains a large number of knots, optimized for visual appearance in the sense that the

## knotR-package 3

knot path is nice and smooth, and strands cross at close to right angles. These can be displayed by typing

knotplot(k9\_23)

at the R prompt. The package includes all prime knots up to and including 9 crossings, and a number of other interesting and attractive knots.

The package facilitates the creation and optimization of new knots. The basic workflow is to create an .svg file in inkscape comprising a single closed path (that is, the first and last node are the same point). Control nodes should all be symmetrical. Many examples of correctly formatted .svg files are given in the inst/ directory.

The best way to reproduce a knot from an image of its projection is to fire up inkscape, then *import* the image into inkscape, resize and rotate as desired, then follow the string with the 'Bezier curves and straight lines' tool (also called the 'pen tool' by Kirsanov; the keyboard shortcut is shift-F6). Use 1-2 nodes per segment, or 3 nodes for longer or more visually prominent segments.

Keep the lines straight at first. Close the path by making a final click on the initial node; now you have a closed polygon, which will self-intersect at the path crossing points. To smoothen the path, select the 'edit paths by node' tool (shift-F2), then convert the corner nodes of the path to symmetric Bezier nodes ('make selected nodes symmetric'). You can then tweak the path by moving the control nodes about with the mouse. Be aware that adding or deleting nodes changes the adjacent nodes to asymmetrical Bezier control points; make them symmetric by selecting all nodes ('Ctrl-A'), then hit the 'make selected nodes symmetric' button. Do this frequently to avoid confusion.

An .svg file may be imported into R using the reader() function, which creates an inkscape object. This represents the *path* of the knot: it does not include over and under information. The package assumes that inkscape uses absolute coordinates (as opposed to relative coordinates); see reader.Rd for more information.

The package provides four classes of objects that specify the path of a knot: inkscape, minobj, controlpoints, and knotvec. These four classes have different uses, and objects may be converted from one form to another by using functions such as as.minobj(), documented at as.Rd and utilities.Rd.

A knot requires information on which strands pass over or under which other strands; full documentation at ?overunder.

Knots sometimes have symmetry constraints such as horizontal or vertical symmetry, or rotational symmetry. Symmetry is imposed by using the symmetrize() function: this takes a knot path (coereced to minobj form) and a symmetry object. Symmetry objects are created with function symmetry\_object(), which takes a knot path and a series of matrices and vectors that specify the symmetry of the knot.

## Author(s)

NA

Maintainer: Robin K. S. Hankin <hankin.robin@gmail.com>

## Examples

4 knotR-package

```
a <- reader(system.file("7_6.svg",package="knotR"))
knotplot2(a) # shows curvature
# Now use text=TRUE to display strand numbers so you can figure out the
# overunder relations:
knotplot2(a,text=TRUE,lwd=1)
ou76 \leq matrix(c(
   12,01,
   02,11,
   07,03,
   04,15,
   16,06,
   14,08,
   10,13
   ),byrow=TRUE,ncol=2)
# Now we can do a proper knot plot:
knotplot(a,ou76)
# To symmetrize a knot we use the symmetry functionality of the knot:
a <- reader(system.file("3_1_not_symmetric.svg",package="knotR"))
knotplot2(a,seg=TRUE,text=TRUE,lwd=1,node=TRUE)
# First specify the vertical symmetry:
Mver <- matrix(c(
   08,10,
   07,11,
   02,04,
   01,05,
   12,06
   ),ncol=2,byrow=TRUE)
# Then the rotational symmetry:
Mrot <- matrix(c(
   09,05,01,
   10,06,02,
   08,04,12
    ),byrow=TRUE,ncol=3)
# Now the overunder information:
ou31 <- matrix(c(
   03,08,
   11,04,
   07,12
   ),byrow=TRUE,ncol=2)
```

```
# create a symmetry object:
sym31 <- symmetry_object(a, Mver=Mver,xver=c(9,3),Mrot=Mrot)
knotplot(symmetrize(a,sym31),ou31)
# Symmetric-- but ugly as a burglar's bulldog.
# to beautify, either use the knotoptim() function, or do it by hand:
objective <- function(m) {badness(make_minobj_from_minsymvec(m, sym31))}
startval <- make_minsymvec_from_minobj(as.minobj(a),sym31)
## Not run:
# Following examples take a long time to run.
# nlm() is the best optimization method, I think. Limit to 1 iteration:
o <- nlm(f=objective, p=startval, iterlim=1)
# extract the evaluate:
oo <- make_minobj_from_minsymvec(o$estimate, sym31)
# create a knot:
```

```
k31_marginally_better <-
knot(x = oo, overunderobj = ou31, symobj = sym31)
```

```
# then plot it:
knotplot(k31_marginally_better)
```

```
## End(Not run)
```
<span id="page-4-2"></span>as *Conversions between various forms of a knot*

#### <span id="page-4-1"></span>Description

Conversions between various forms of a knot.

#### Usage

```
as.knotvec(x)
as.minobj(x)as.inkscape(x)
as.controlpoints(x)
as.minsymvec(x,symobj)
```
<span id="page-4-0"></span> $\frac{1}{2}$  as  $\frac{5}{2}$ 

<span id="page-5-0"></span>**6** badness **badness badness badness badness badness badness** 

#### Arguments

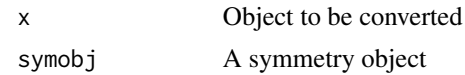

## Details

The as.foo() functions are meant to be user-friendly; they use low-level functions like make\_knotvec\_from\_minobj() (all of which are documented at utilities.Rd), which are a bit messy.

#### Author(s)

Robin K. S. Hankin

## See Also

[utilities](#page-25-1)

## Examples

as.minobj(k6\_2)

x <- reader(system.file("6\_3.svg",package="knotR")) # x is class inkscape

as.minsymvec(x,symmetry\_object(k6\_3)) # as.minsymvec() needs a symmetry object

as.controlpoints(x)

as.knotvec(x)

<span id="page-5-1"></span>badness *Badness of knots*

## Description

Various functions that calculate different aspects of the badness of a knot, generally with low values representing pleasing visual representations

#### Usage

```
badness(b, cpb, weights, prob=0, give=FALSE)
curvature_switching_badness(b)
curvature_consecutive_segment_switching_badness(b, ...)
midpoint_badness(b,cpb)
node_crossing_badness(b,cpb)
total_string_length(b)
total_bending_energy(b,power=2)
```
#### badness **7**

```
total_crossing_potential_energy(b,cpb)
total_crossing_angle_badness(b,cpb)
metrics(b,cpb)
always_left_badness(b)
non_crossing_strand_close_approach_badness(b,cpb)
```
#### **Arguments**

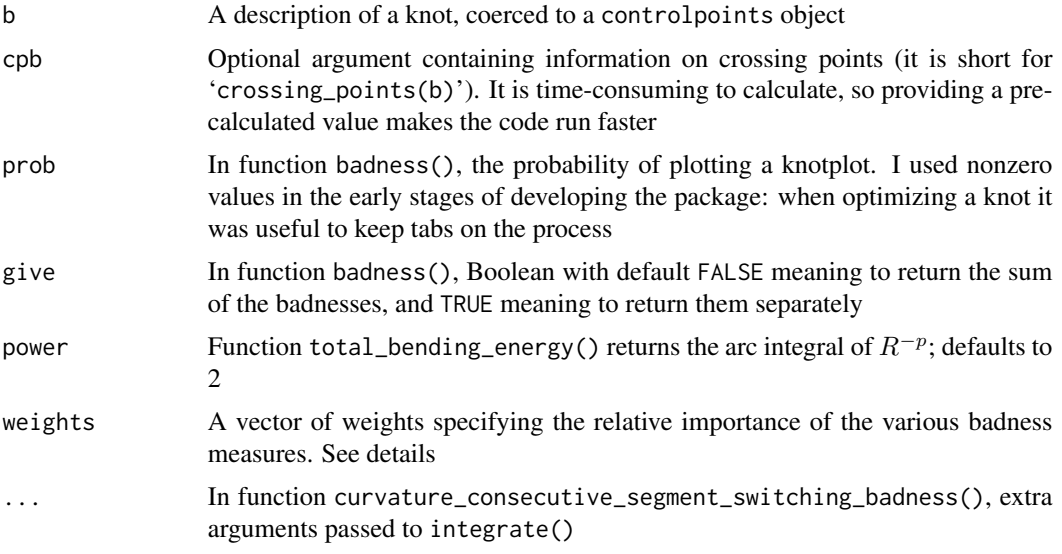

#### Details

Various functions that calculate different aspects of the badness of a knot, generally with low values representing pleasing visual representations. Function badness() returns a weighted sum of nine individual badnesses.

The list below details the values returned by metrics(); the description of each item is the name of corresponding weight assigned by the weights argument of badness().

- pot Function total\_crossing\_potential\_energy() gives the potential energy of the nodes, under an inverse square force law
- ang Function total\_crossing\_angle\_badness() returns a high value if strands cross at angles far from 90 degrees. It returns the sum, over all crossings, of bezier\_angle()
- ben Function total\_bending\_energy() gives the total bending energy, effectively the arc integral of the reciprocal of the square of the radius of curvature
- len Function total\_string\_length() returns  $\ell$ , the total string length. The badness is proportional to  $(\ell - 5000)^2$ . A length of 5000 corresponds to knots that look about right on a sheet of A4 paper
- mid Function midpoint\_badness() penalizes knots with crossing points far from the midpoint of segments
- clo Function node\_crossing\_badness() penalizes knots with nodes too close together (compare function total\_crossing\_potential\_energy())
- <span id="page-7-0"></span>swi Function curvature\_switching\_badness() provides a penalty for consecutive segments with curvatures that switch sign. The magnitude of the penalty is zero if both curvatures are of the same sign, otherwise proportional to the square of the minimum of the maximum value of the absolute value of the positive and negative curvatures. The source code is easier to look at, honest
- con Function curvature\_consecutive\_segment\_switching\_badness() penalizes knots with consecutive segments that switch curvature from positive to negative
- ncn Function always\_left\_badness() penalizes knots that are *supposed* to curve to the left all the time (eg knot  $8_{18}$ ). The penalty is proportional to the greatest rightward curvature over the whole knot

The weights argument is nominally a vector of length 9 which is used to assign weights to different aspects of the badness of a knot.

### Value

Returns a scalar badness

#### Author(s)

Robin K. S. Hankin

### See Also

[crossing](#page-13-1)

## Examples

# use the k\_infinity knot for speed:

system.time(badness(k\_infinity))

cc <- crossing\_points(k\_infinity)

system.time(badness(k\_infinity,cc))

metrics(k\_infinity,cc)

## default: badness(k\_infinity, weights=c(1,1,1,1,1,1,1,1,1))

## downweight the importance of strands crossing at 90 degrees: badness(k\_infinity, weights=c(1,0.1,1,1,1,1,1,1,1))

<span id="page-8-1"></span><span id="page-8-0"></span>

## Description

Various functionality for Bezier curves including derivatives and radius of curvature.

## Usage

```
bezier(P, tee, n=100)
bezier_deriv(P, tee, n=100)
bezier_deriv2(P, tee, n=100)
bezier_radius(P, tee, n=100)
bezier_curvature(P,tee,n=100)
myseg(P, ...)
```
## Arguments

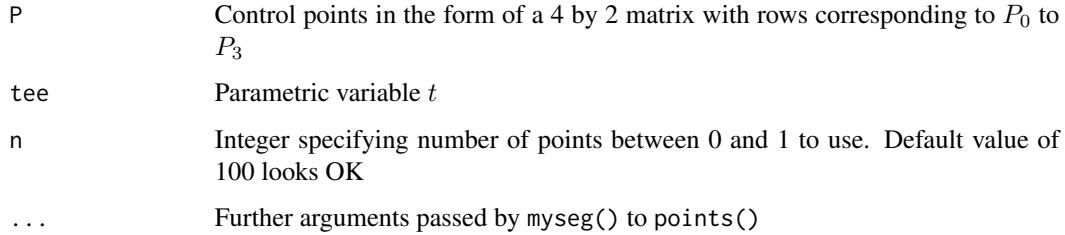

## Details

- Function bezier() returns a two column matrix with rows corresponding to the positions of the specified Bezier curve.
- Functions bezier\_deriv() and bezier\_deriv2() give the first and second derivatives respectively.
- Function bezier\_radius() gives the radius of curvature.
- Functions bezier\_length() and bezier\_bending\_energy() use numerical quadrature to give the arc length and bending energy ( $\int R^{-1}ds$ ).

#### Author(s)

Robin K. S. Hankin

## See Also

[bezier\\_angle](#page-9-1)

## Examples

```
P <- matrix(c(0, 1, 2, 2, 2, 0, 3, 2),4,2)
xy \leftarrow bezier(P, n=100)dx <- bezier_deriv(P,n=100)
plot(xy,asp=1)
myseg(P)
plot(xy,asp=1,cex=sqrt(rowSums(dx^2))/3.2)
plot(xy,asp=1)
segments(xy[,1],xy[,2],(xy+dx/200)[,1],(xy+dx/200)[,2])
plot(xy, asp=1,cex=bezier_radius(P,n=100)/2)
lapply(as.controlpoints(k8_9),bezier_radius)
lapply(as.controlpoints(k8_9),bezier_arclength)
```
<span id="page-9-1"></span>bezier\_angle *Intersection of two Bezier curves*

## Description

Description of the intersection of two Bezier curves including position and angle of the point of intersection.

## Usage

```
bezier_angle(P1, P2)
bezier_intersect(P1,P2, type='pos', ...)
```
## Arguments

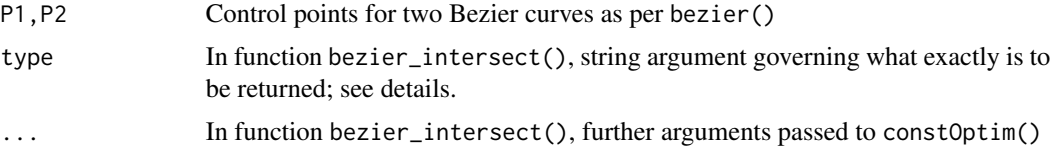

## Details

Function bezier\_intersect() uses constOptim() to find the point of closest approach.

Function bezier\_angle() returns the square of the cosine of the intersection angle (so strands crossing at right angles return zero). If the strands do not intersect, then return 1. This is needed

<span id="page-9-0"></span>

## <span id="page-10-0"></span>bezier\_angle 11

because sometimes, strands which intersect are perturbed by the optimization routine so that they are disjoint.

In function bezier\_intersect(), argument type may take the following values:

- pos Position of intersection point
- cons Boolean, indicating whether the strands abut; the 'intersection' point is the end of one curve and the beginning of the other
- bool Boolean, indicating whether or not the strands actually intersect
- **para** Bezier parameter  $t$  for the intersection point; actually return two parameters, one for each curve
- opt Details of the optimization output
- all Everything

## Note

If the curves intersect in more than one point, the behaviour of these routines is not defined.

## Author(s)

Robin K. S. Hankin

## See Also

[bezier](#page-8-1)

#### Examples

```
P1 <- matrix(c(1, 3, 6, 4, 7, 3, 2, 2),ncol=2)
P2 <- matrix(c(4, 5, 5, 3, 7, 2, 5, 1),ncol=2)
x1 <- bezier(P1,n=100)
x2 <- bezier(P2,n=100)
plot(x1,asp=1,xlim=c(0,8),ylim=c(0,8))
points(x2)
myseg(P1)
myseg(P2)
jj <- bezier_intersect(P1,P2)
points(x=jj[1],y=jj[2],pch=16,cex=3,col='blue')
# looks close to orthogonal, actually 82 degrees:
```

```
acos(sqrt(bezier_angle(P1,P2)))*180/pi
```
### <span id="page-11-0"></span>Description

Finds the value of the Bezier parameter  $t$  that corresponds to a given arclength from the start of a Bezier curve

## Usage

```
bezier_find_length(P, len, from = 0, increasing = TRUE, give = FALSE, ...)
```
#### Arguments

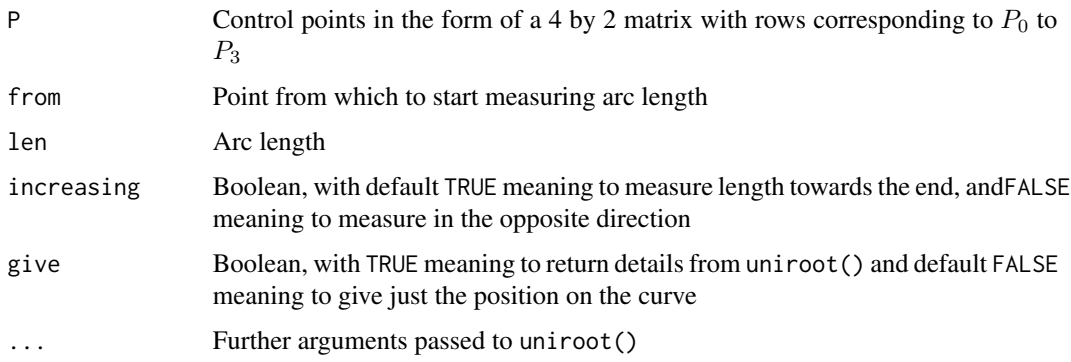

#### Details

The function just uses uniroot() to find the appropriate value of tee.

## Author(s)

Robin K. S. Hankin

## See Also

[bezier\\_integral](#page-12-1)

## Examples

```
P <- matrix(c(1, 3, 6, 4, 7, 3, 2, 2),ncol=2)
bezier_find_length(P,5)
```
## <span id="page-12-1"></span><span id="page-12-0"></span>Description

Various integrals over Bezier curves such as total arc length and bending energy

#### Usage

```
bezier_arclength(P, t1=0,t2=1,give=FALSE,...)
bezier_bending_energy(P, t1=0,t2=1, give=FALSE, power=2, ...)
```
## Arguments

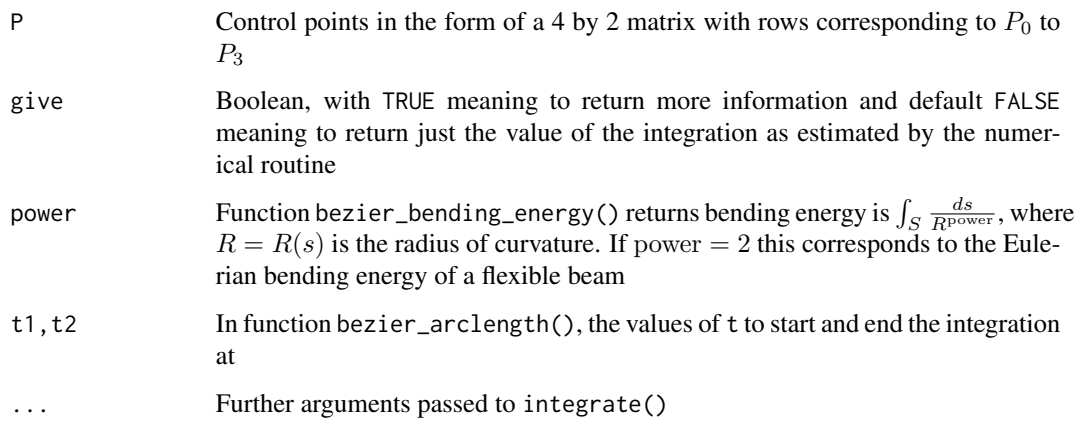

## Details

These functions use numerical integration, specifically integrate(), between two specified points on a Bezier curve.

- 1. Function bezier\_bending\_energy() gives the and bending energy ( $\int R^{-1}ds$ ).
- 2. Function bezier\_arclength() gives the arc length.

## Author(s)

Robin K. S. Hankin

#### See Also

[bezier\\_angle](#page-9-1)

## Examples

 $P \leftarrow matrix(c(0, 1, 2, 2, 2, 0, 3, 2), 4, 2)$ 

bezier\_arclength(P)

## <span id="page-13-1"></span>crossing *Crossing Metrics for knots*

## Description

Various descriptions for the crossing points of a knot

## Usage

```
crossing_points(b, give_all = TRUE)
crossing_matrix(b)
crossing_strands(b)
```
## Arguments

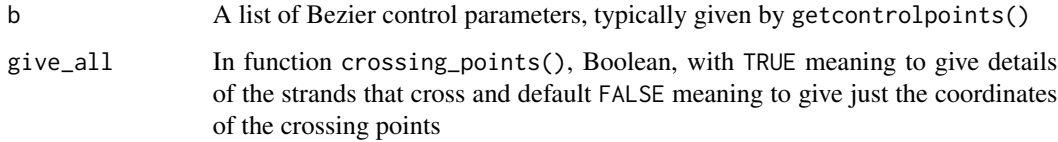

## Author(s)

Robin K. S. Hankin

## See Also

[as.controlpoints](#page-4-1),[bezier](#page-8-1)

## Examples

crossing\_points(k7\_2,give\_all=TRUE)

<span id="page-13-0"></span>

<span id="page-14-0"></span>

## Description

Returns the coordinates of a knot's path

#### Usage

getstringpoints(b, give\_strand = FALSE, n = 100)

## Arguments

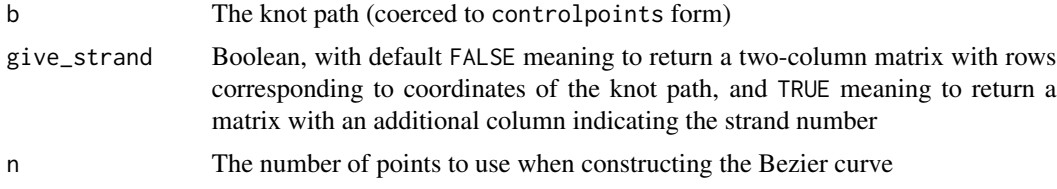

## Value

Returns either a two- or three- column matrix

#### Note

Function knotplot() returns the points of the string too, but with NA for understrands.

## Author(s)

Robin K. S. Hankin

## See Also

[knotplot](#page-17-1)

## Examples

plot(getstringpoints(k4\_1),asp=1)

```
a <- getstringpoints(k11a179,TRUE)
plot(a,asp=1,col=rainbow(24)[a[,3]])
```

```
d < -1200plot(rbind(
   sweep(getstringpoints(k7_1),2,c(0,0)),
   sweep(getstringpoints(k7_2),2,c(0,d)),
   sweep(getstringpoints(k7_3),2,c(d,0)),
   sweep(getstringpoints(k7_4),2,c(d,d))
```

```
),asp=1,xlab='',ylab='')
```
## head.inkscape *Head and tail methods for inkscape objects*

## Description

Head and tail methods for inkscape objects

#### Usage

## S3 method for class 'inkscape' head $(x, \ldots)$ ## S3 method for class 'inkscape' tail $(x, \ldots)$ 

#### Arguments

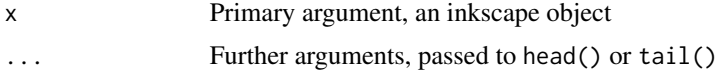

#### Author(s)

Robin K. S. Hankin

#### Examples

```
a <- reader(system.file("7_1.svg",package="knotR"))
head(a)
tail(a)
```
head(as.inkscape(k8\_2))

knotoptim *Optimization of knot appearance*

## Description

Optimization of knot appearance using user-definable objective functions

## Usage

```
knotoptim(svg, weights=1, symobj=NULL,
 Mver = NULL, xver = NULL, Mhor = NULL, xhor = NULL, Mrot = NULL,
 mcdonalds = FALSE, celtic = FALSE, ou, prob = 0, useNLM=TRUE, ...)
```
<span id="page-15-0"></span>

## <span id="page-16-0"></span>knotoptim 17

#### Arguments

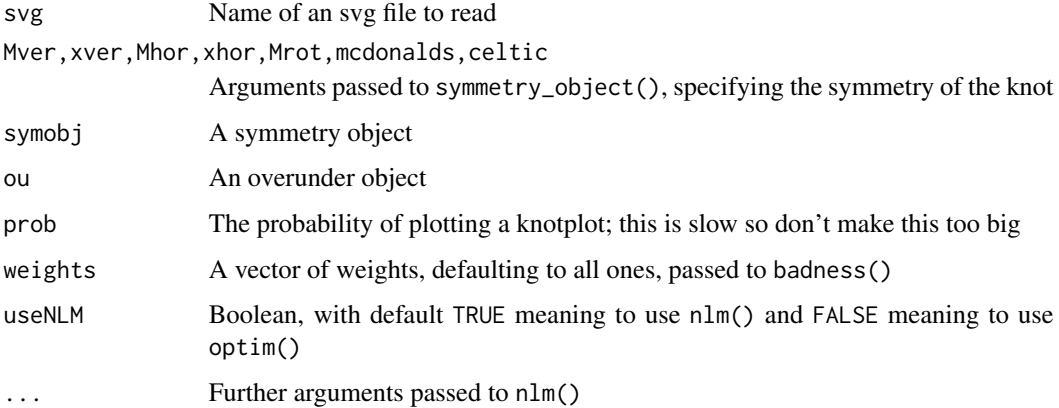

## Details

Function knotoptim() is a generic optimization routine that starts from an svg file and minimizes the knot's badness().

The weights argument is documented more fully at badness.Rd.

#### Value

Returns a knot object

## Author(s)

Robin K. S. Hankin

## See Also

[symmetry\\_object](#page-22-1), [badness](#page-5-1)

## Examples

```
## Not run: #takes too long
knotoptim(
     svg = system.file("4_1_first_draft.svg",package="knotR"),
    Mver = rbind(c(2,3),c(9,7),c(10,6),c(1,4),c(5,11)),xver = 8, # node on vertical axis
    ou = rbind(c(1,5), c(9,2), c(4,8), c(6,11)),
    prob = 0.1,
 iterlim = 100, print.level=2)
```
## End(Not run)

<span id="page-17-1"></span><span id="page-17-0"></span>

#### Description

Routines to plot projections of knots with a wide range of user-settable options

#### Usage

```
knotplot(x, ou, gapwidth=1, n=100, lwd=8, add=FALSE, ...)
knotplot_old(x, ou, gap=20, n=100, lwd=8, add=FALSE, ...)
knotplot2(x, rainbow=FALSE, seg=FALSE, text=FALSE, cross=FALSE, ink=FALSE,
                node=FALSE, width=TRUE, all=FALSE, n=100, circ=1000,
                lwd=8, add=FALSE, \ldots)
```
#### Arguments

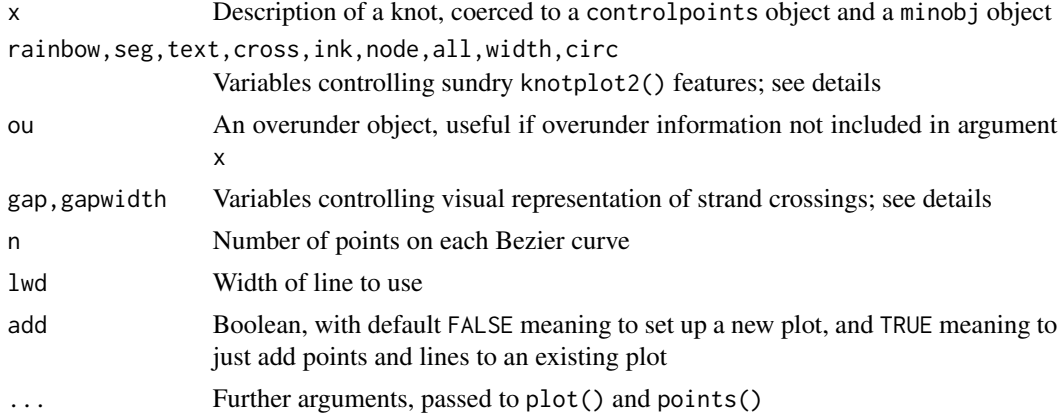

#### Details

Function knotplot() is useful for production-quality plotting of knots with crossings indicated by the understrand having a gap; function knotplot2() is more useful for development. Function knotplot\_old() is included for backward compatibility and is possibly more robust than knotplot().

Function knotplot() works by setting a suitable length of the understrand to NA which results in it not being plotted.

For knotplot():

- overunderobj; A two-column matrix indicating the sense of the crossing. Each row corresponds to a crossing; the first entry is the segment number of the overstrand, and the second is the understrand
- gapwidth; the width of the gap, measured in units of width of the string

For knotplot2():

- <span id="page-18-0"></span>• rainbow; use rainbow colouring for the segments
- seg; plot the Bezier nodes and handles. The positions of the nodes and handles are obtained from an object of class controlpoints.
- text; include the segment number on the segment
- cross; label the crossings
- ink; label the nodes with their inkscape numbering
- width; show the bending strain energy

The gap argument of knotplot\_old() is a the same as the gapwidth argument of knotplot() but gap is measured in the same units as the plot().

#### Author(s)

Robin K. S. Hankin

#### Examples

knotplot(k5\_1)

knotplot2(k6\_1,text=TRUE,seg=TRUE,lwd=1)

knots *Optimized knots*

#### **Description**

A variety of knots with optimized forms

#### Details

A selection of knots that have been optimized for visual appearance. The list makes no claims for completeness; the examples are intended to show the abilities of the package.

Knots with names like k7\_3 use the naming scheme of Rolfsen.

Knots with names like k11n157 follow the nomenclature of the Hoste-Thistlethwaite table; 'a' means 'alternating' and 'n' means 'nonalternating'.

Knot k12a\_614 is drawn from the "Table of Knot Invariants" by Livingstone and Cha.

Knot amphichiral15 is the unique amphichiral knot with crossing number 15, due to Hoste, Thistlethwaite, and Weeks.

Knots k12n\_0411 and k11a203 show that partial symmetry may be enforced.

Knot k8\_18 is an exceptional knot.

Knot pretzel\_p3\_p5\_p7\_m3\_m5 is drawn from a knot appearing in Bryant 2016. The notation specifies the sense ('p' for plus and 'm' for minus) of the twists.

<span id="page-19-0"></span>20 overunder and the set of the set of the set of the set of the set of the set of the set of the set of the set of the set of the set of the set of the set of the set of the set of the set of the set of the set of the set

Knot T20 is a "remarkable 20-crossing tangle"; see references

Knots k12a1202 and k12n838 are named following Lamm.

As of version 1.0-4, the complete list of knots is:

k10\_1, k10\_123, k10\_47, k10\_61, k12a1202, k12n838, k3\_1, k3\_1a, k4\_1, k4\_1a, k5\_1, k5\_2, k6\_1, k6\_2, k6\_3, k7\_1, k7\_2, k7\_3, k7\_4, k7\_5, k7\_6, k7\_7, k7\_7a, k8\_1, k8\_10, k8\_11, k8\_12, k8\_13, k8\_14, k8\_15, k8\_16, k8\_17, k8\_18, k8\_19, k8\_19a, k8\_19b, k8\_2, k8\_20, k8\_21, k8\_3, k8\_3\_90deg\_crossing, k8\_4, k8\_4a, k8\_5, k8\_6, k8\_7, k8\_8, k8\_9, k9\_1, k9\_10, k9\_11, k9\_12, k9\_13, k9\_14, k9\_15, k9\_16, k9\_17, k9\_18, k9\_19, k9\_2, k9\_20, k9\_21, k9\_22, k9\_23, k9\_23a, k9\_24, k9\_25, k9\_26, k9\_27, k9\_28, k9\_29, k9\_3, k9\_30, k9\_31, k9\_32, k9\_33, k9\_34, k9\_35, k9\_36, k9\_37, k9\_38, k9\_39, k9\_4, k9\_40, k9\_41, k9\_42, k9\_43, k9\_44, k9\_45, k9\_46, k9\_47, k9\_48, k9\_49, k9\_5, k9\_6, k9\_7, k9\_8, k9\_9, D16, T20, amphichiral15, celtic3, fiveloops, flower, fourloops, hexknot, hexknot2, hexknot3, k\_infinity, k11a1, k11a179, k11a361, k11n157, k11n157\_morenodes, k11n22, k12n\_0242, k12n\_0411, longthin, ochiai, ornamental20, perko\_A, perko\_B, pretzel\_2\_3\_7, pretzel\_7\_3\_7, pretzel\_p3\_p5\_p7\_m3\_m5, reefknot, satellite, sum\_31\_41, three\_figure\_eights, trefoil\_of\_trefoils, triloop, unknot

#### References

- K. A. Bryant, 2016. *Slice implies mutant-ribbon for odd, 5-stranded pretzel knots*, arXiv:1511.07009v2
- S. Eliahou and J. Fromentin 2017. "A remarkable 20-crossing tangle". Arxiv, [https://](https://arxiv.org/abs/1610.05560v2) [arxiv.org/abs/1610.05560v2](https://arxiv.org/abs/1610.05560v2)

#### Examples

knotplot(k3\_1) ## maybe str(k3\_1) ; plot(k3\_1) ...

overunder *Functionality for specifying overstrands and understrands*

#### **Description**

Functionality for specifying overstrands and understrands

#### Usage

```
overunder(x)
overunder(x) <- value
mirror(x)
is.sensible(overunderobj,x)
```
#### Arguments

x A knot object value,overunderobj

A two-column integer matrix specifying the senses of the crossings in a knot

#### <span id="page-20-0"></span>reader 21

## Details

Function overunder() returns a two-column integer matrix with rows corresponding to crossing points. The first element of each row corresponds to the strand number of the overstrand and the second element corresponds to the understrand.

Function is. sensible() checks to see whether the overunder matrix is compatible with the knot path. For example, it checks to see whether each crossing has exactly one row, and that each row corresponds to a pair of strands that actually cross.

Function mirror() takes a knot and returns the knot with the senses of each crossing reversed; it is as though the knot is reflected in the plane of the projection.

#### Author(s)

Robin K. S. Hankin

#### See Also

[knot](#page-22-1)

## Examples

overunder(k4\_1)

```
par(mfcol=c(1,2))
knotplot(k4_1,gap=80)
knotplot(mirror(k4_1),gap=80)
```

```
is.sensible(overunder(k6_1),k6_1)
```
reader *Reading and writing svg files*

#### Description

Various utilities for reading and creating svg files for use with inkscape

#### Usage

```
reader(filename)
write_svg(k, oldfile, safe=TRUE,
   regex1 ='sodipodi:docname=',
   regex2=' *d *= *" *M.*C.*[zZ] *"')
```
#### <span id="page-21-0"></span>Arguments

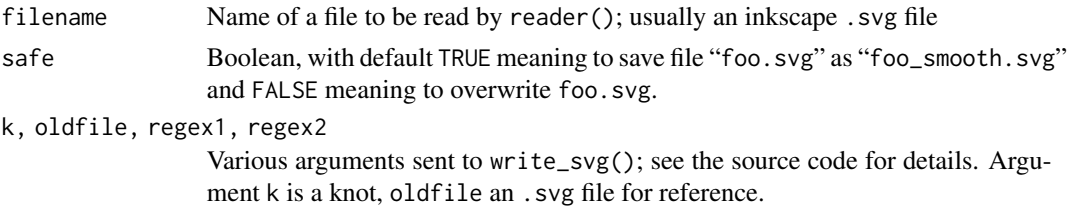

#### Details

Function reader() is the way to get started with a new knot. This takes a filename which is an .svg file created with inkscape. Instructions for creating a suitable inkscape file are given in knotR-package.Rd.

## Note

Inkscape's default is to use a mixture of absolute and relative coordinates. Function reader() assumes that the .svg file uses only absolute coordinates.

To ensure that only absolute coordinates are used, open the 'SVG output' menu in 'inkscape preferences' and uncheck the "Allow relative coordinates" option.

The format of .svg file is described in the W3C recommendation (2011) for Scalable Vector Graphics (SVG) 1.1, second edition.

Sometimes, reader() will fail with a valid . svg file if a node is sufficiently close to the x or y axis to require exponential notation (this typically happens with complicated rotational symmetry). If the file contains text like

...35.3635879230533 -1.323423734554e-15 , 10.3538368384142...

the second value is zero to numerical precision, but the text form of the number interferes with the operation of reader(). To deal with this we need to edit the file in a text editor and replace the offending number with an exact zero:

...35.3635879230533 0 , 10.3538368384142...

(I guess the ideal would be to incorporate some clever regexp technique into reader() but this turned out to be harder than I thought).

#### Author(s)

Robin K. S. Hankin

#### See Also

[utilities](#page-25-1),[knotR-package](#page-1-1)

## Examples

```
## Not run:
a \leftarrow \text{reader}("6_3.\text{svg")}b <- getcontrolpoints(a)
knotplot(a)
```
## <span id="page-22-0"></span>symmetrize 23

## End(Not run)

<span id="page-22-2"></span>symmetrize *Symmetry and knots*

## <span id="page-22-1"></span>Description

Various functionality to impose different types of symmetry on knots

## Usage

```
force_nodes_mirror_images_LR(x,symobj)
force_nodes_mirror_images_UD(x,symobj)
force_nodes_exactly_horizontal(x,symobj)
force_nodes_exactly_vertical(x,symobj)
force_nodes_on_V_axis(x,xver)
force_nodes_on_H_axis(x,xhor)
force_nodes_rotational(x,symobj)
symmetrize(x,symobj)
tag_notneeded(x, Mver, xver, Mhor, xhor, Mrot,exact_h,exact_v)
make_minsymvec_from_minobj(x,symobj)
minsymvec(vec)
make_minobj_from_minsymvec(minsymvec,symobj)
symmetry_object(x, Mver=NULL, xver=NULL, Mhor=NULL, xhor=NULL,
Mrot=NULL, exact_h=NULL, exact_v=NULL,
mcdonalds=FALSE, celtic=FALSE, reefknot=FALSE,center_crossing=FALSE)
knot(x, overunderobj, symobj, Mver=NULL, xver=NULL, Mhor=NULL,
xhor=NULL, Mrot=NULL, mcdonalds=FALSE, celtic=FALSE,
reefknot=FALSE,center_crossing=FALSE)
```
#### Arguments

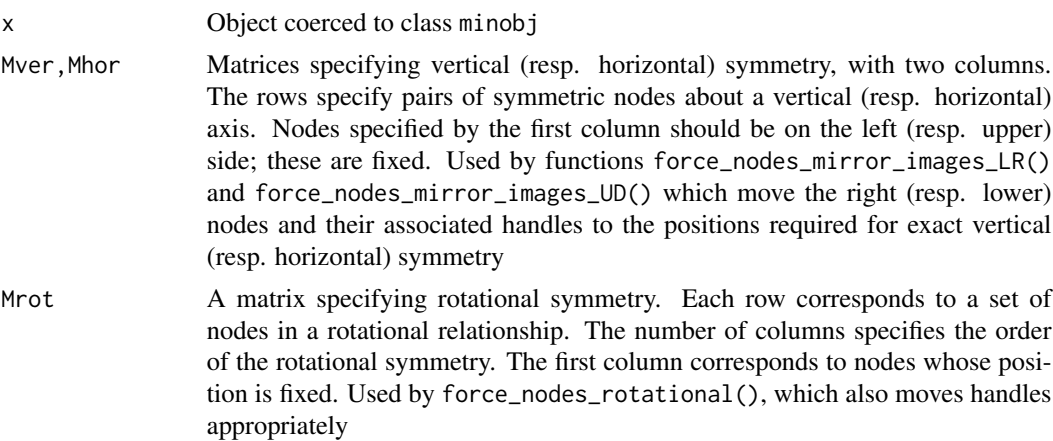

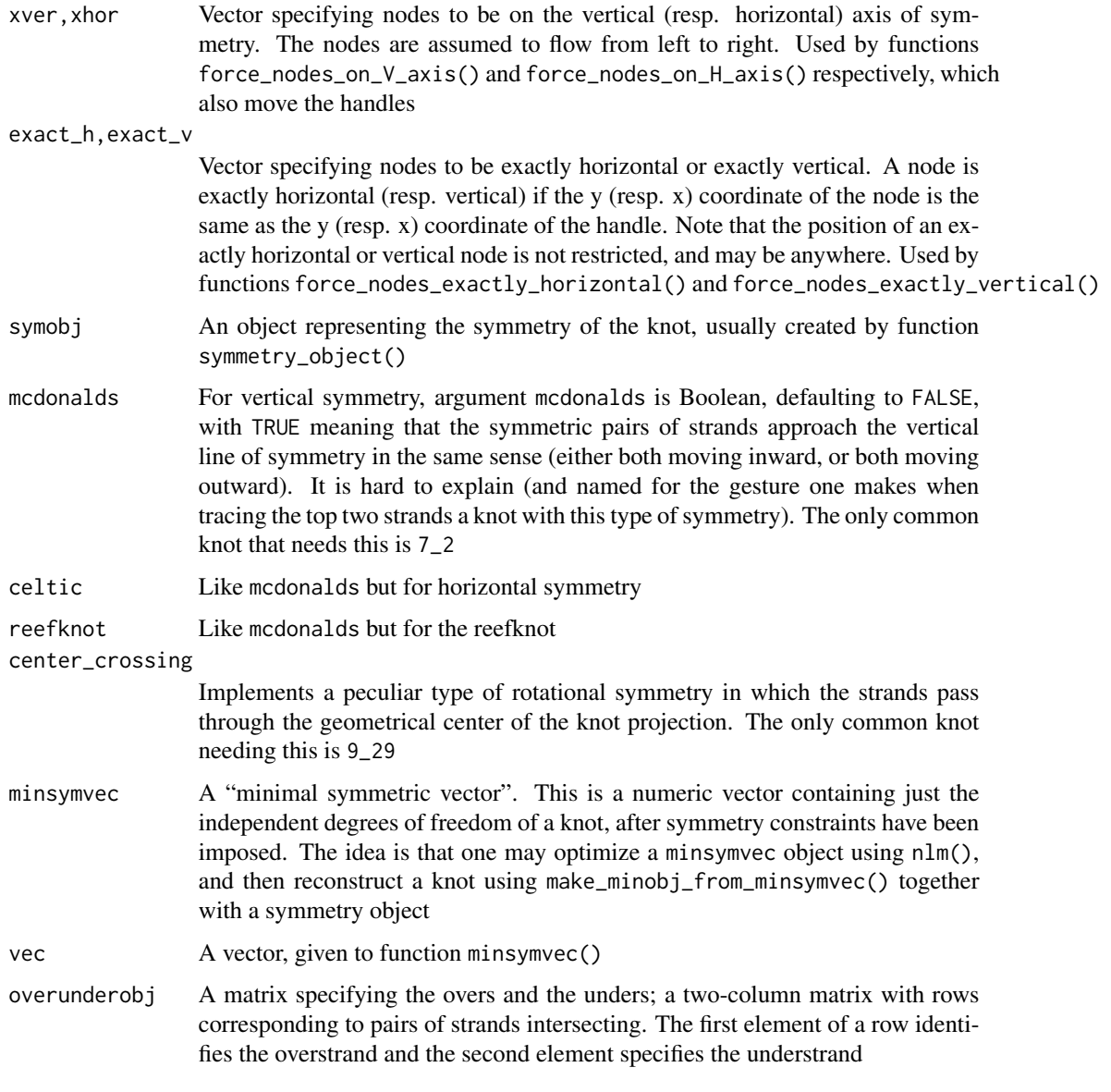

## Details

Function symmetry\_object() creates a symmetry object from Mver et seq, but if given a knot object, returns the embedded symmetry object.

There are seven types of symmetry that may be imposed on a knot. These are imposed by the following seven force\_nodes\_foo() functions:

• Functions force\_nodes\_mirror\_images\_LR() and force\_nodes\_mirror\_images\_UD() symmetrize a knot about a vertical (resp. horizontal) axis by taking ordered pairs of nodes, specified by matrix Mver (resp. Mhor) and forcing the second node to be symmetrically placed with respect to the first. It does the same thing to the handles too.

#### symmetrize 25

- Functions force\_nodes\_exactly\_horizontal() and force\_nodes\_exactly\_vertical() force nodes to be exactly horizontal (resp. vertical) by restricting the position of their handles. Nodes so forced do not need to be on an axis of symmetry; they can be anywhere
- Functions force\_nodes\_on\_V\_axis() and force\_nodes\_on\_H\_axis() force nodes specified by xver (resp. xhor) to be on the vertical (resp. horizontal) axis, and to have appropriately placed handles
- Function force\_nodes\_rotational() imposes the rotational symmetry specified by Mrot

Function symmetrize() imposes the seven kinds of symmetry by calling each of the force\_nodes\_foo() functions in turn.

Function tag\_notneeded() is an internal function, not really intended for the end-user. It takes a minobj object and marks a maximal set of dependent entries with a 'not needed' value. The values of the entries so marked may be determined by a combination of the imposed symmetry relations and the unmarked values. The unmarked entries constitute a minsymvec object (see above). These are the *real* degrees of freedom in the symmetrical knot. Only these unmarked values are modified by the optimization routines in knotoptim()

#### Note

You can achieve up-down symmetry (that is, a horizontal line of symmetry) by making a left-right symmetric knot and rotating by 90 degrees. D'oh.

#### Author(s)

Robin K.S. Hankin

#### Examples

```
# each row of M = a pair of symmetrical nodes; each element of v is a
# node on the vertical axis
M <- matrix(c(6,4,13,11,7,3,2,8,9,1,14,10),byrow=TRUE,ncol=2)
v \leq -c(5,12) # on vertical axis
sym_7_3 <- symmetry_object(k7_3, M, v)
k <- symmetrize(as.minobj(k7_3), sym_7_3)
knotplot2(k) #nice and symmetric!
## OK now convert to and from a mimimal vector for a symmetrical knot:
mii <- make_minsymvec_from_minobj(k, sym_7_3)
pii <- make_minobj_from_minsymvec(mii,sym_7_3)
knotplot2(pii)
## So 'mii' is a minimal vector for a symmetrical knot, and 'pii' is
```
#### <span id="page-25-0"></span>26 utilities and the contract of the contract of the contract of the contract of the contract of the contract of the contract of the contract of the contract of the contract of the contract of the contract of the contract

```
## the corresponding minobj object. Note that you can mess about with
## mii, but whatever you do the resulting knot is still symmetric:
mii[2] <- 1000
knotplot2(make_minobj_from_minsymvec(mii,sym_7_3)) # still symmetric.
## and, in particular, you can optimize the badness, using nlm():
## Not run:
fun <- function(m){badness(make_minobj_from_minsymvec(m,sym_7_3))}
o <- nlm(fun,mii,iterlim=4,print.level=2)
knotplot2(make_minobj_from_minsymvec(o$estimate,sym_7_3))
## End(Not run)
```
#### <span id="page-25-1"></span>utilities *Various utilities for knots*

## Description

Various utilities for knots including reading files and creating objects

#### Usage

```
controlpoints(x)
inkscape(x)
minobj(x)
knotvec(x)
make_controlpoints_from_ink(a)
make_minobj_from_ink(a)
make_minobj_from_vector(vec)
make_ink_from_minobj(x)
make_inkscape_from_controlpoints(b)
make_minobj_from_knot(k)
make_knotvec_from_minobj(x)
```
#### Arguments

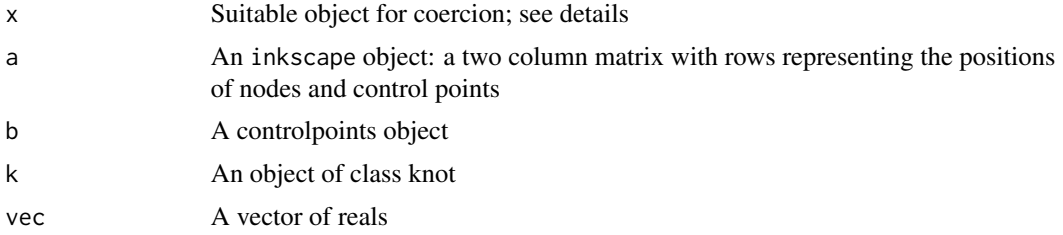

#### <span id="page-26-0"></span>utilities 27

## Details

Functions inkscape(), minobj(), and knotvec() are low-level functions; these are the only places that objects have their classes assigned directly. These functions are not user-friendly and require very specific types of object; they perform some checks but are not really intended for the user. Functions as.foo() are much more user-friendly, and are documented at as.Rd.

Functions make\_foo\_from\_bar() coerce bar objects into foo objects. Functions that involve symmetry are documented at symmetry.Rd.

Objects of class inkscape are in the form of a two-column matrix, with rows corresponding to 2D positions. The rows correspond to the  $(x, y)$  coordinates of points as held in the inkscape file.

There is quite a lot of redundancy in an inkscape object:

- The first row of an inkscape object is equal to the last row (this follows from the fact that the path is closed).
- If  $n = 0$  modulo 3, then  $a[n+2, ]-a[n+1, ]-a[n+1, ]-a[n]$ , corresponding to the fact that the handles are symmetric in inkscape. This is visualised best by knotplot2(k4\_1, ink=TRUE, seg=TRUE)

Look at functions make\_inkscape\_from\_minobj() and make\_minobj\_from\_ink() to see this from a symbolic perspective. The vignette also gives some details.

The minobj class is a 'MINimal OBJect'. Objects of class minobj are a list of two elements: \$node and \$handle\_A. Each element has rows corresponding to 2D positions, the same as inkscape objects. Element \$node shows the positions of the nodes, and element \$handle\_A shows the positions of (one of) the handles; the other handle is symmetrically positioned with respect to its node. Use knotplot2(k4\_1, node=TRUE, seg=TRUE) to see the meaning of the entries; the nodes are indicated by a square and the handles by circles.

NB: objects of class minobj have no *redundancy* in the sense that changing any entry of either \$node or \$handle\_A results in modifying the corresponding inkscape diagram. However, doing this to a knot which has imposed symmetry conditions (ie a nontrivial symobj) may introduce asymmetry into the inkscape diagram. For example, one might take a minobj object whose knot diagram is leftright mirror symmetric (eg k6\_2) and alter one of the handle positions. Then the resulting inkscape object will be asymmetric. There is an example using k6\_2 below.

An object of class controlpoints is a list of matrices of size 4-by-2. For each matrix, the four rows correspond to the points in 2D Cartesian space needed to specify a Bezier curve; further details and examples are given in bezier.Rd. There is lots of redundancy in a controlpoints object because the inkscape nodes are symmetric nodes with diametrically opposed handles.

The knotvec class is a named vector of independent reals suitable for use with optimization routines.

None of the functions here deal with symmetry relations. This is documented at symmetry.Rd.

#### Author(s)

Robin K. S. Hankin

#### See Also

[as](#page-4-2),[symmetrize](#page-22-2)

28 utilities and the contract of the contract of the contract of the contract of the contract of the contract of the contract of the contract of the contract of the contract of the contract of the contract of the contract

## Examples

```
a <- as.minobj(k6_3)
plot(a$node,asp=1,pch=16)
segments(x0=a[[1]][,1],y0=a[[1]][,2],x1=a[[2]][,1],y1=a[[2]][,2],
main="handle direction follows the string path")
points(getstringpoints(a),type='l',col='gray',lwd=0.4)
```
# <span id="page-28-0"></span>**Index**

∗ datasets knots, [19](#page-18-0) ∗ package knotR-package, [2](#page-1-0) always\_left\_badness *(*badness*)*, [6](#page-5-0) amphichiral15 *(*knots*)*, [19](#page-18-0) as, [5,](#page-4-0) *[27](#page-26-0)* as.controlpoints, *[14](#page-13-0)* badness, [6,](#page-5-0) *[17](#page-16-0)* bezier, [9,](#page-8-0) *[11](#page-10-0)*, *[14](#page-13-0)* bezier\_angle, *[9](#page-8-0)*, [10,](#page-9-0) *[13](#page-12-0)* bezier\_arclength *(*bezier\_integrals*)*, [13](#page-12-0) bezier\_bending\_energy *(*bezier\_integrals*)*, [13](#page-12-0) bezier\_curvature *(*bezier*)*, [9](#page-8-0) bezier\_deriv *(*bezier*)*, [9](#page-8-0) bezier\_deriv2 *(*bezier*)*, [9](#page-8-0) bezier\_find\_length, [12](#page-11-0) bezier\_integral, *[12](#page-11-0)* bezier\_integral *(*bezier\_integrals*)*, [13](#page-12-0) bezier\_integrals, [13](#page-12-0) bezier\_intersect *(*bezier\_angle*)*, [10](#page-9-0) bezier\_length *(*bezier*)*, [9](#page-8-0) bezier\_radius *(*bezier*)*, [9](#page-8-0) bezier\_total\_curvature *(*bezier\_integrals*)*, [13](#page-12-0) celtic3 *(*knots*)*, [19](#page-18-0) controlpoints *(*utilities*)*, [26](#page-25-0) crossing, *[8](#page-7-0)*, [14](#page-13-0) crossing\_matrix *(*crossing*)*, [14](#page-13-0) crossing\_points *(*crossing*)*, [14](#page-13-0) crossing\_strands *(*crossing*)*, [14](#page-13-0) curvature\_consecutive\_segment\_switching\_badness k11n157\_morenodes *(*knots*)*, [19](#page-18-0) *(*badness*)*, [6](#page-5-0) curvature\_switching\_badness *(*badness*)*, [6](#page-5-0) D16 *(*knots*)*, [19](#page-18-0) fiveloops *(*knots*)*, [19](#page-18-0) flower *(*knots*)*, [19](#page-18-0) force\_nodes *(*symmetrize*)*, [23](#page-22-0) force\_nodes\_exactly\_horizontal *(*symmetrize*)*, [23](#page-22-0) force\_nodes\_exactly\_vertical *(*symmetrize*)*, [23](#page-22-0) force\_nodes\_mirror\_images\_LR *(*symmetrize*)*, [23](#page-22-0) force\_nodes\_mirror\_images\_UD *(*symmetrize*)*, [23](#page-22-0) force\_nodes\_on\_H\_axis *(*symmetrize*)*, [23](#page-22-0) force\_nodes\_on\_V\_axis *(*symmetrize*)*, [23](#page-22-0) force\_nodes\_rotational *(*symmetrize*)*, [23](#page-22-0) fourloops *(*knots*)*, [19](#page-18-0) getstringpoints, [15](#page-14-0) head.inkscape, [16](#page-15-0) hexknot *(*knots*)*, [19](#page-18-0) hexknot2 *(*knots*)*, [19](#page-18-0) hexknot3 *(*knots*)*, [19](#page-18-0) inkscape *(*utilities*)*, [26](#page-25-0) is.sensible *(*overunder*)*, [20](#page-19-0) k10\_1 *(*knots*)*, [19](#page-18-0) k10\_123 *(*knots*)*, [19](#page-18-0) k10\_47 *(*knots*)*, [19](#page-18-0) k10\_61 *(*knots*)*, [19](#page-18-0) k10\_61a *(*knots*)*, [19](#page-18-0) k11a1 *(*knots*)*, [19](#page-18-0) k11a179 *(*knots*)*, [19](#page-18-0) k11a361 *(*knots*)*, [19](#page-18-0) k11n157 *(*knots*)*, [19](#page-18-0) k11n22 *(*knots*)*, [19](#page-18-0) k12a1202 *(*knots*)*, [19](#page-18-0) k12n838 *(*knots*)*, [19](#page-18-0) k12n\_0242 *(*knots*)*, [19](#page-18-0)

30 INDEX

k12n\_0411 *(*knots *)* , [19](#page-18-0) k3\_1 *(*knots *)* , [19](#page-18-0) k3\_1a *(*knots *)* , [19](#page-18-0) k4\_1 *(*knots *)* , [19](#page-18-0) k4\_1a *(*knots *)* , [19](#page-18-0) k5\_1 *(*knots *)* , [19](#page-18-0) k5\_2 *(*knots *)* , [19](#page-18-0) k6\_1 *(*knots *)* , [19](#page-18-0) k6\_2 *(*knots *)* , [19](#page-18-0) k6\_3 *(*knots *)* , [19](#page-18-0) k7\_1 *(*knots *)* , [19](#page-18-0) k7\_2 *(*knots *)* , [19](#page-18-0) k7\_3 *(*knots *)* , [19](#page-18-0) k7\_4 *(*knots *)* , [19](#page-18-0) k7\_5 *(*knots *)* , [19](#page-18-0) k7\_6 *(*knots *)* , [19](#page-18-0) k7\_7 *(*knots *)* , [19](#page-18-0) k7\_7a *(*knots *)* , [19](#page-18-0) k8\_1 *(*knots *)* , [19](#page-18-0) k8\_10 *(*knots *)* , [19](#page-18-0) k8\_11 *(*knots *)* , [19](#page-18-0) k8\_11\_90deg\_crossing *(*knots *)* , [19](#page-18-0) k8\_12 *(*knots *)* , [19](#page-18-0) k8\_13 *(*knots *)* , [19](#page-18-0) k8\_14 *(*knots *)* , [19](#page-18-0) k8\_15 *(*knots *)* , [19](#page-18-0) k8\_16 *(*knots *)* , [19](#page-18-0) k8\_17 *(*knots *)* , [19](#page-18-0) k8\_18 *(*knots *)* , [19](#page-18-0) k8\_19 *(*knots *)* , [19](#page-18-0) k8\_19a *(*knots *)* , [19](#page-18-0) k8\_19b *(*knots *)* , [19](#page-18-0) k8\_2 *(*knots *)* , [19](#page-18-0) k8\_20 *(*knots *)* , [19](#page-18-0) k8\_21 *(*knots *)* , [19](#page-18-0) k8\_3 *(*knots *)* , [19](#page-18-0) k8\_3\_90deg\_crossing *(*knots *)* , [19](#page-18-0) k8\_4 *(*knots *)* , [19](#page-18-0) k8\_4a *(*knots *)* , [19](#page-18-0) k8\_5 *(*knots *)* , [19](#page-18-0) k8\_5\_90deg\_crossing *(*knots *)* , [19](#page-18-0) k8\_6 *(*knots *)* , [19](#page-18-0) k8\_6\_90deg\_crossing *(*knots *)* , [19](#page-18-0) k8\_7 *(*knots *)* , [19](#page-18-0) k8\_8 *(*knots *)* , [19](#page-18-0) k8\_9 *(*knots *)* , [19](#page-18-0) k9\_1 *(*knots *)* , [19](#page-18-0) k9\_10 *(*knots *)* , [19](#page-18-0)

k9\_11 *(*knots *)* , [19](#page-18-0) k9\_12 *(*knots *)* , [19](#page-18-0) k9\_13 *(*knots *)* , [19](#page-18-0) k9\_14 *(*knots *)* , [19](#page-18-0) k9\_15 *(*knots *)* , [19](#page-18-0) k9\_16 *(*knots *)* , [19](#page-18-0) k9\_17 *(*knots *)* , [19](#page-18-0) k9\_18 *(*knots *)* , [19](#page-18-0) k9\_19 *(*knots *)* , [19](#page-18-0) k9\_2 *(*knots *)* , [19](#page-18-0) k9\_20 *(*knots *)* , [19](#page-18-0) k9\_21 *(*knots *)* , [19](#page-18-0) k9\_22 *(*knots *)* , [19](#page-18-0) k9\_23 *(*knots *)* , [19](#page-18-0) k9\_23a *(*knots *)* , [19](#page-18-0) k9\_24 *(*knots *)* , [19](#page-18-0) k9\_25 *(*knots *)* , [19](#page-18-0) k9\_26 *(*knots *)* , [19](#page-18-0) k9\_27 *(*knots *)* , [19](#page-18-0) k9\_28 *(*knots *)* , [19](#page-18-0) k9\_29 *(*knots *)* , [19](#page-18-0) k9\_3 *(*knots *)* , [19](#page-18-0) k9\_30 *(*knots *)* , [19](#page-18-0) k9\_31 *(*knots *)* , [19](#page-18-0) k9\_32 *(*knots *)* , [19](#page-18-0) k9\_33 *(*knots *)* , [19](#page-18-0) k9\_34 *(*knots *)* , [19](#page-18-0) k9\_35 *(*knots *)* , [19](#page-18-0) k9\_36 *(*knots *)* , [19](#page-18-0) k9\_37 *(*knots *)* , [19](#page-18-0) k9\_38 *(*knots *)* , [19](#page-18-0) k9\_39 *(*knots *)* , [19](#page-18-0) k9\_4 *(*knots *)* , [19](#page-18-0) k9\_40 *(*knots *)* , [19](#page-18-0) k9\_41 *(*knots *)* , [19](#page-18-0) k9\_42 *(*knots *)* , [19](#page-18-0) k9\_43 *(*knots *)* , [19](#page-18-0) k9\_44 *(*knots *)* , [19](#page-18-0) k9\_45 *(*knots *)* , [19](#page-18-0) k9\_46 *(*knots *)* , [19](#page-18-0) k9\_47 *(*knots *)* , [19](#page-18-0) k9\_48 *(*knots *)* , [19](#page-18-0) k9\_49 *(*knots *)* , [19](#page-18-0) k9\_5 *(*knots *)* , [19](#page-18-0) k9\_6 *(*knots *)* , [19](#page-18-0) k9\_7 *(*knots *)* , [19](#page-18-0) k9\_8 *(*knots *)* , [19](#page-18-0) k9\_9 *(*knots *)* , [19](#page-18-0)

#### INDEX  $31$

```
k_infinity (knots), 19
knot, 21
knot (symmetrize), 23
knotoptim, 16
knotplot, 15, 18
knotplot2 (knotplot), 18
knotplot_old (knotplot), 18
knotR (knotR-package), 2
knotR-package, 2
knots, 19
knotvec (utilities), 26
longthin (knots), 19
make_controlpoints_from_ink
        (utilities), 26
make_ink_from_minobj (utilities), 26
make_inkscape_from_controlpoints
        (utilities), 26
make_knotvec_from_minobj (utilities), 26
make_minobj_from_ink (utilities), 26
make_minobj_from_knot (utilities), 26
make_minobj_from_minsymvec
        (symmetrize), 23
make_minobj_from_vector (utilities), 26
make_minsymvec_from_minobj
        (symmetrize), 23
metrics (badness), 6
midpoint_badness (badness), 6
minobj (utilities), 26
minsymvec (symmetrize), 23
mirror (overunder), 20
myseg (bezier), 9
```

```
node_crossing_badness (badness), 6
non_crossing_strand_close_approach_badness
        (badness), 6
```
ochiai *(*knots*)*, [19](#page-18-0) ornamental20 *(*knots*)*, [19](#page-18-0) overunder, [20](#page-19-0) overunder<- *(*overunder*)*, [20](#page-19-0)

perko\_A *(*knots*)*, [19](#page-18-0) perko\_B *(*knots*)*, [19](#page-18-0) pretzel\_2\_3\_7 *(*knots*)*, [19](#page-18-0) pretzel\_2\_3\_7\_90deg\_crossing *(*knots*)*, [19](#page-18-0) pretzel\_7\_3\_7 *(*knots*)*, [19](#page-18-0) pretzel\_7\_3\_7\_90deg\_crossing *(*knots*)*, [19](#page-18-0)

pretzel\_p3\_p5\_p7\_m3\_m5 *(*knots*)*, [19](#page-18-0) product\_knot *(*knots*)*, [19](#page-18-0) reader, [21](#page-20-0) reefknot *(*knots*)*, [19](#page-18-0) satellite *(*knots*)*, [19](#page-18-0) sum\_31\_41 *(*knots*)*, [19](#page-18-0) svg *(*reader*)*, [21](#page-20-0) symmetrise *(*symmetrize*)*, [23](#page-22-0) symmetrize, [23,](#page-22-0) *[27](#page-26-0)* symmetry\_object, *[17](#page-16-0)* symmetry\_object *(*symmetrize*)*, [23](#page-22-0) T20 *(*knots*)*, [19](#page-18-0) tag\_notneeded *(*symmetrize*)*, [23](#page-22-0) tail.inkscape *(*head.inkscape*)*, [16](#page-15-0)

three\_figure\_eights *(*knots*)*, [19](#page-18-0) total\_bending\_energy *(*badness*)*, [6](#page-5-0) total\_crossing\_angle\_badness *(*badness*)*, [6](#page-5-0) total\_crossing\_angles *(*badness*)*, [6](#page-5-0) total\_crossing\_potential\_energy *(*badness*)*, [6](#page-5-0) total\_string\_length *(*badness*)*, [6](#page-5-0) trefoil\_of\_trefoils *(*knots*)*, [19](#page-18-0) triloop *(*knots*)*, [19](#page-18-0)

```
unknot (knots), 19
utilities, 6, 22, 26
```

```
write_svg (reader), 21
```